$\overline{\phantom{a}}$ 

**General** 

 $\mathbf{I}$ 

 $\overline{\phantom{a}}$ 

## Brzo uputstvo

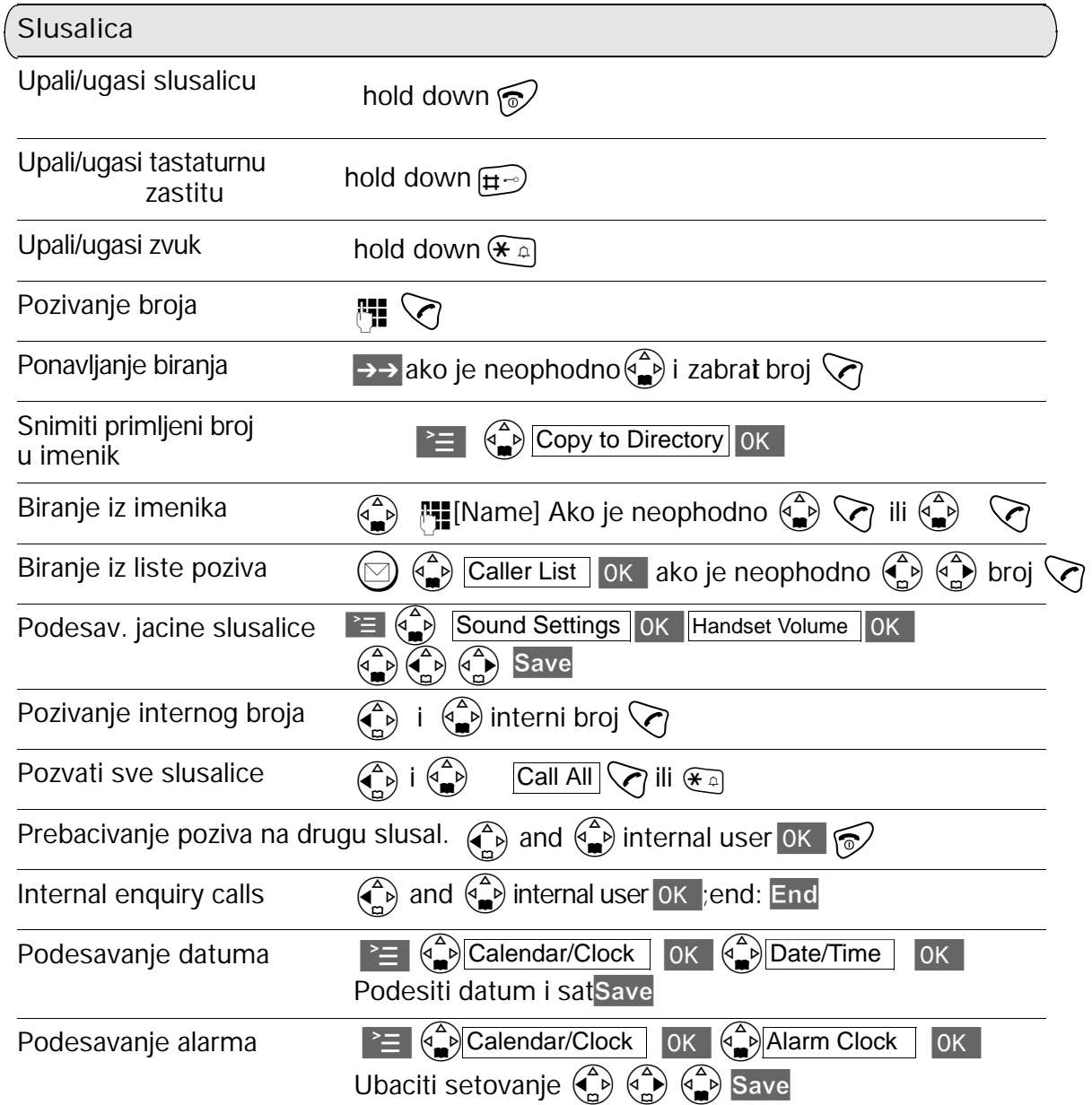

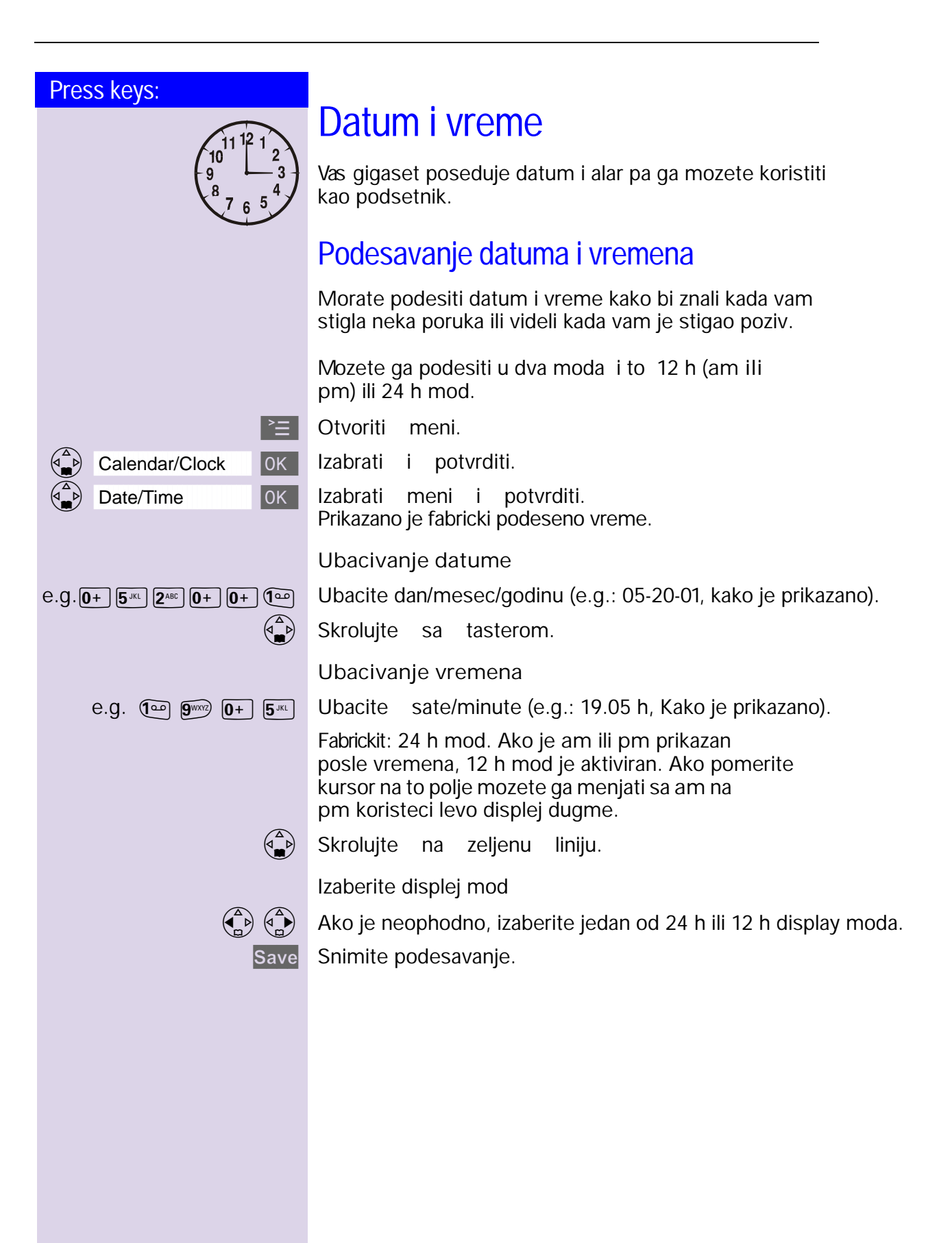

 $\sim$  1

 $\overline{\phantom{a}}$ 

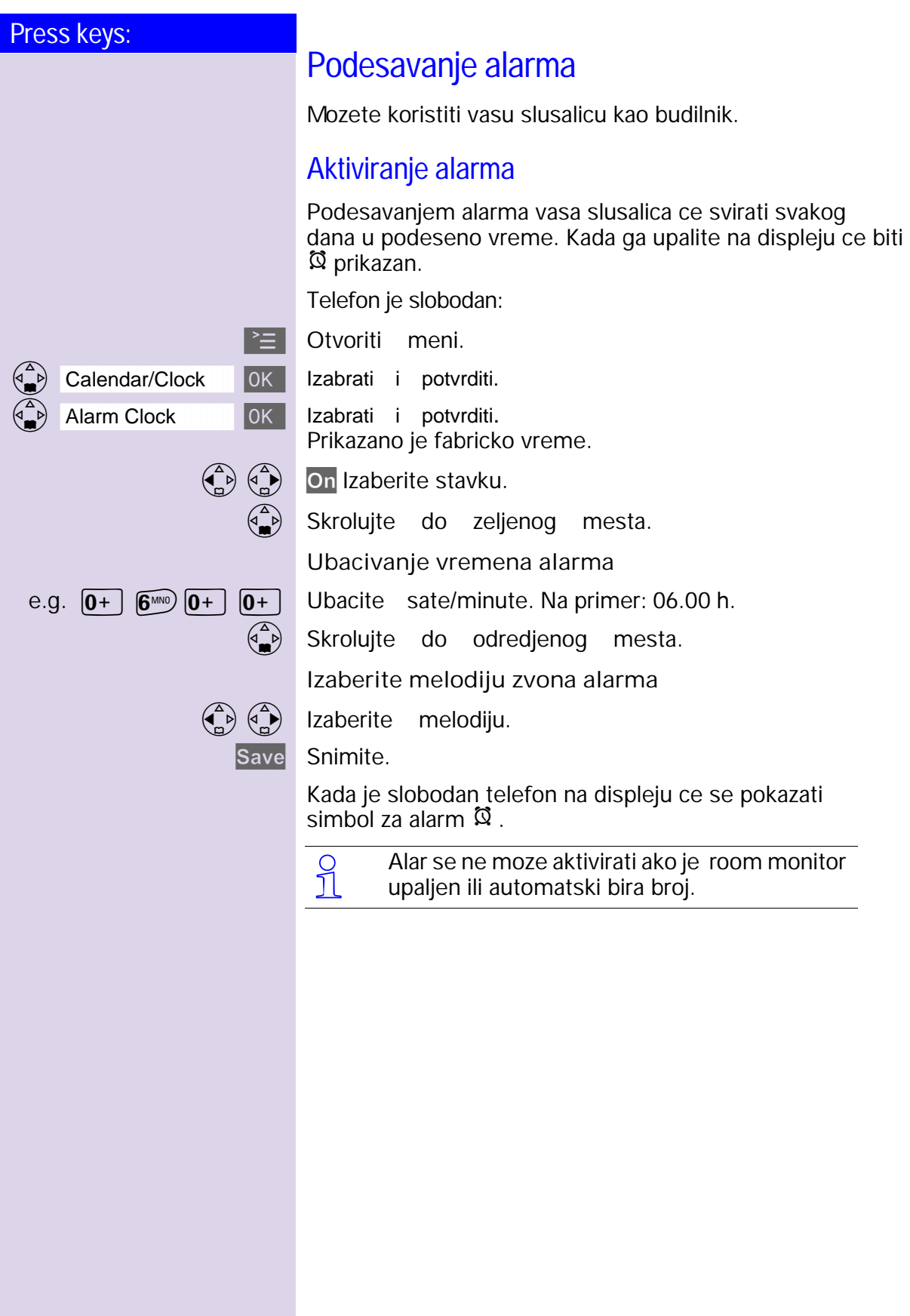

 $\sim 1$ 

 $\overline{\phantom{a}}$ 

 $\overline{\phantom{a}}$ 

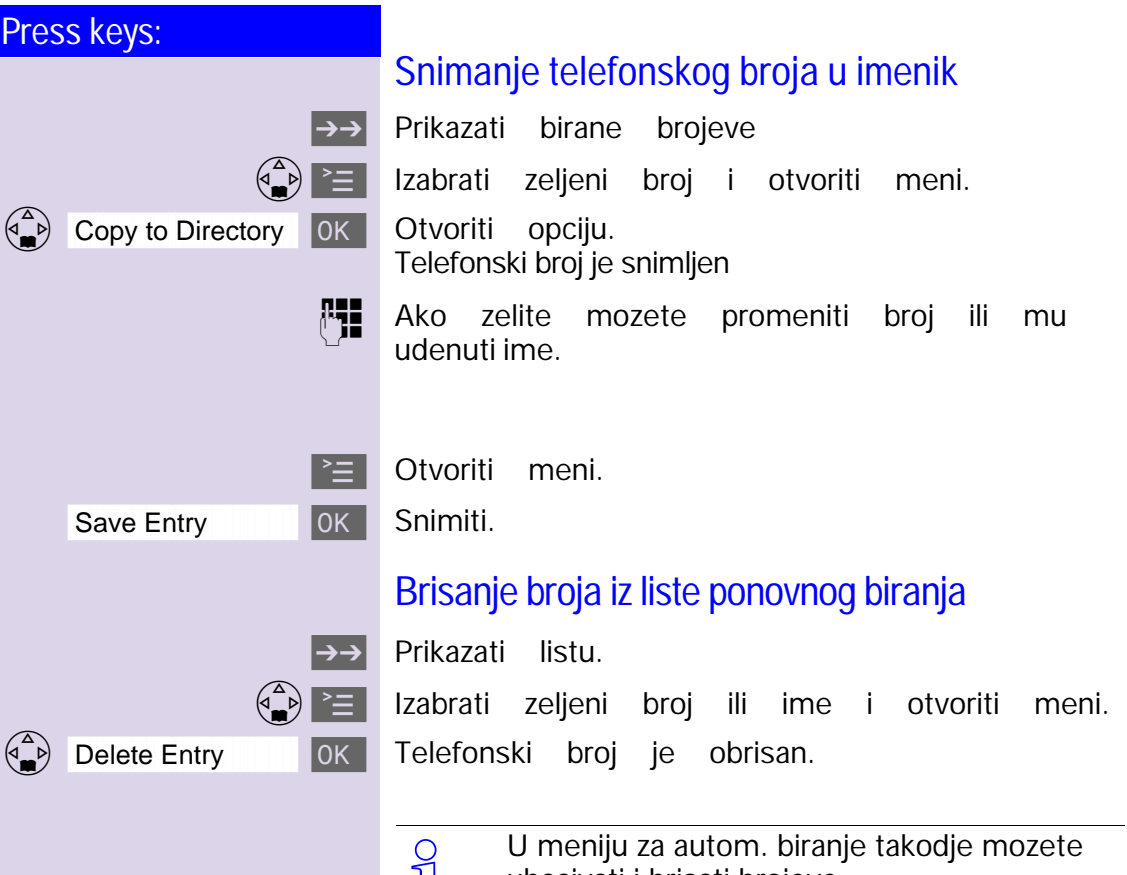

 $\frac{1}{2}$ ubacivati i brisati brojeve

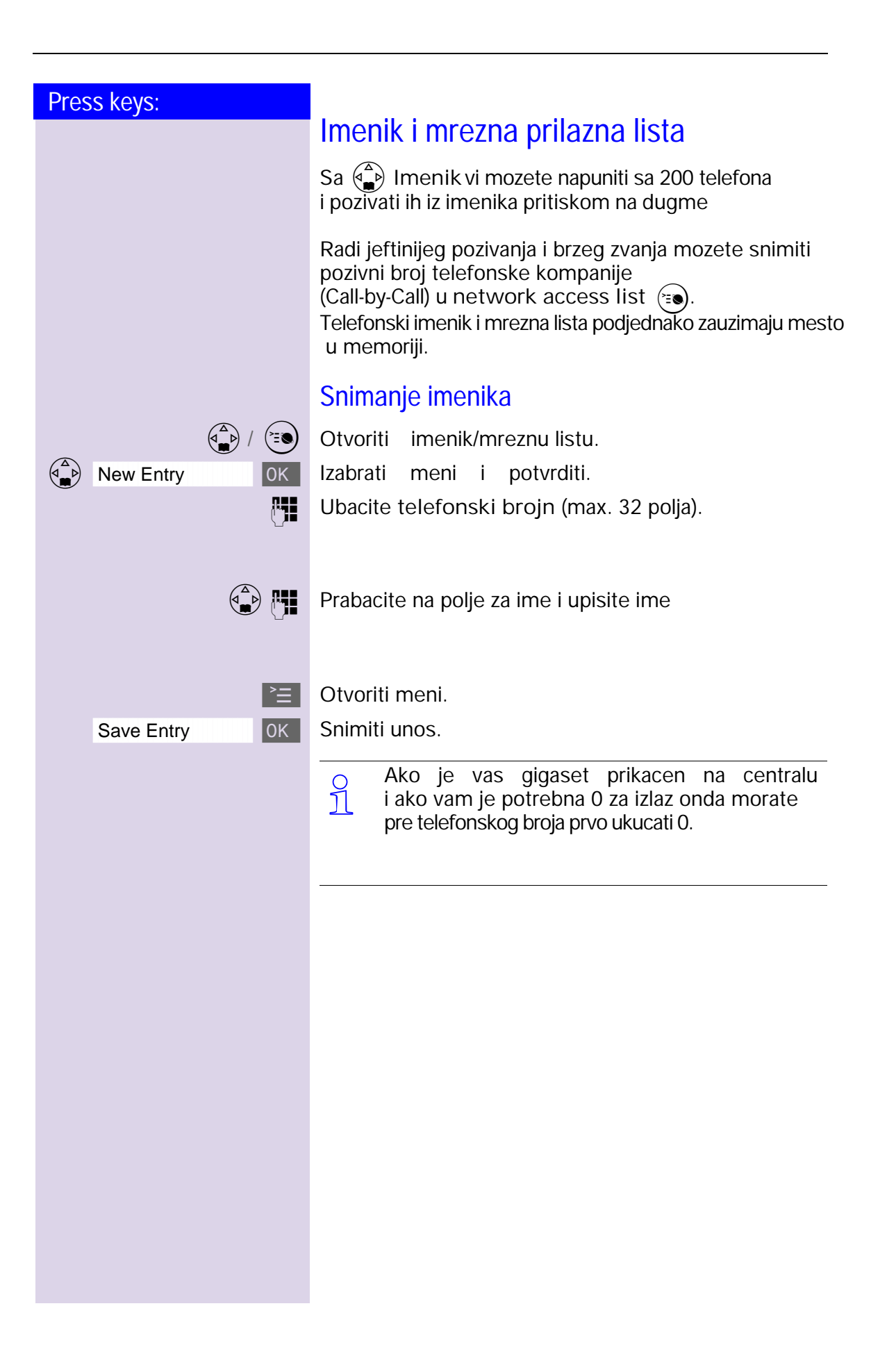

 $\overline{\phantom{a}}$ 

 $\overline{\phantom{a}}$ 

 $\mathbf{I}$ 

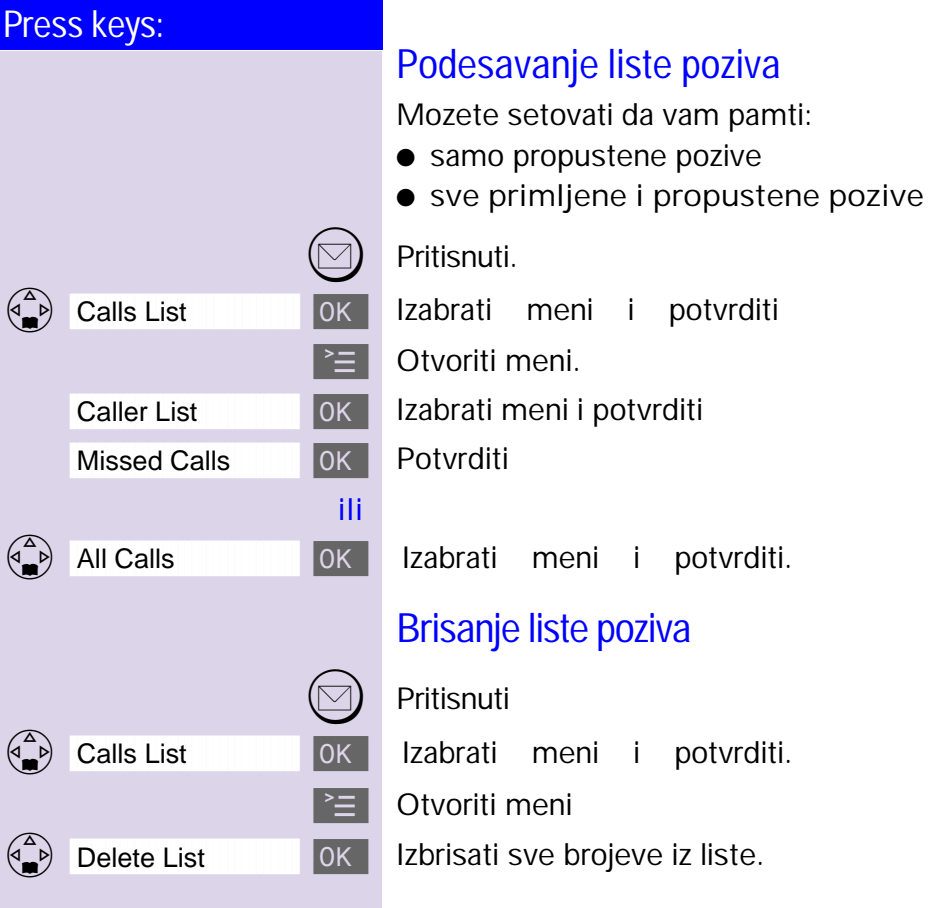

Press keys:

 $\frac{1}{2}$ 1  $\begin{bmatrix} 1 & 0 & 0 \\ 0 & 0 & 0 \\ 0 & 0 & 0 \\ 0 & 0 & 0 \\ 0 & 0 & 0 \\ 0 & 0 & 0 \\ 0 & 0 & 0 \\ 0 & 0 & 0 \\ 0 & 0 & 0 \\ 0 & 0 & 0 \\ 0 & 0 & 0 \\ 0 & 0 & 0 \\ 0 & 0 & 0 \\ 0 & 0 & 0 \\ 0 & 0 & 0 \\ 0 & 0 & 0 & 0 \\ 0 & 0 & 0 & 0 \\ 0 & 0 & 0 & 0 \\ 0 & 0 & 0 & 0 & 0 \\ 0 & 0 & 0 & 0 & 0 \\ 0 & 0 & 0 & 0 &$  $\overline{\phantom{0}}$ 

# Prijavljivanje i odjavljivanje slusalica

Da bi upostavili internu vezu medju vasim slusalicama morate ih prvo prijaviti na vasu bazu. 4000 Serija se automatski prijavljuje.

Slusalice serije 2000/3000 se moraju prijaviti po uputstvu koje vazi za 2000/3000 seriju

## Automatsko prijavljivanje:

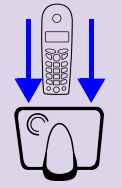

6

#### Gigaset 4000 slusalica na Gigaset 4000 bazu

Automatsko prijavljivanje je moguce samo ako se radi o slusalici 4000 serije. Pre nego sto upalite slusalicu treba je staviti na bazno mesto. Sama ce se upaliti i nakon 1 minuta bice prijavljena na bazu.

Nakon prijavljivanja na slusalici ce se prikazati njen interni broj. Interni broj baza automatski dodeljuje slusalicama.

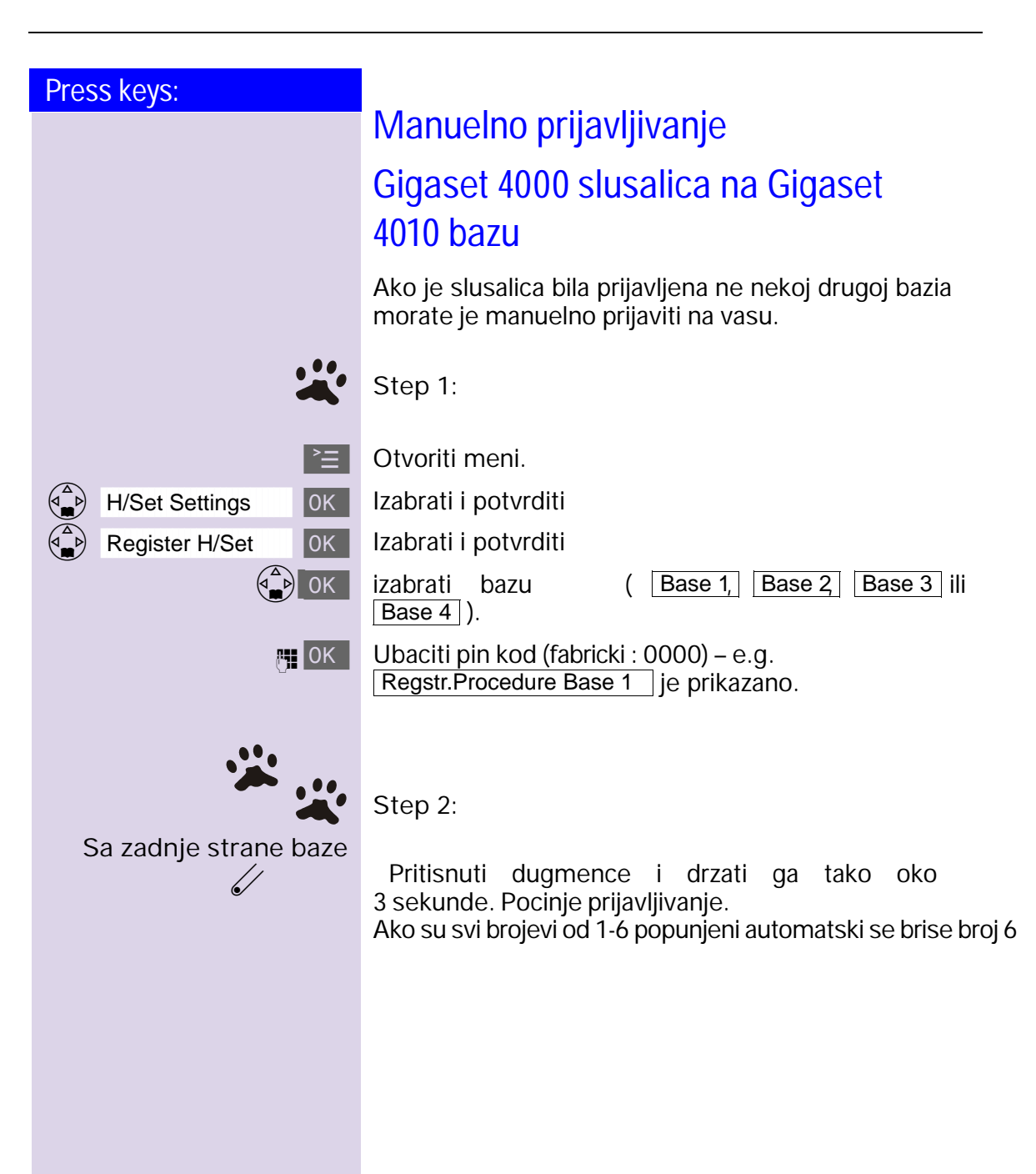

 $\sim 1$ 

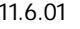

 $\overline{\phantom{a}}$ 

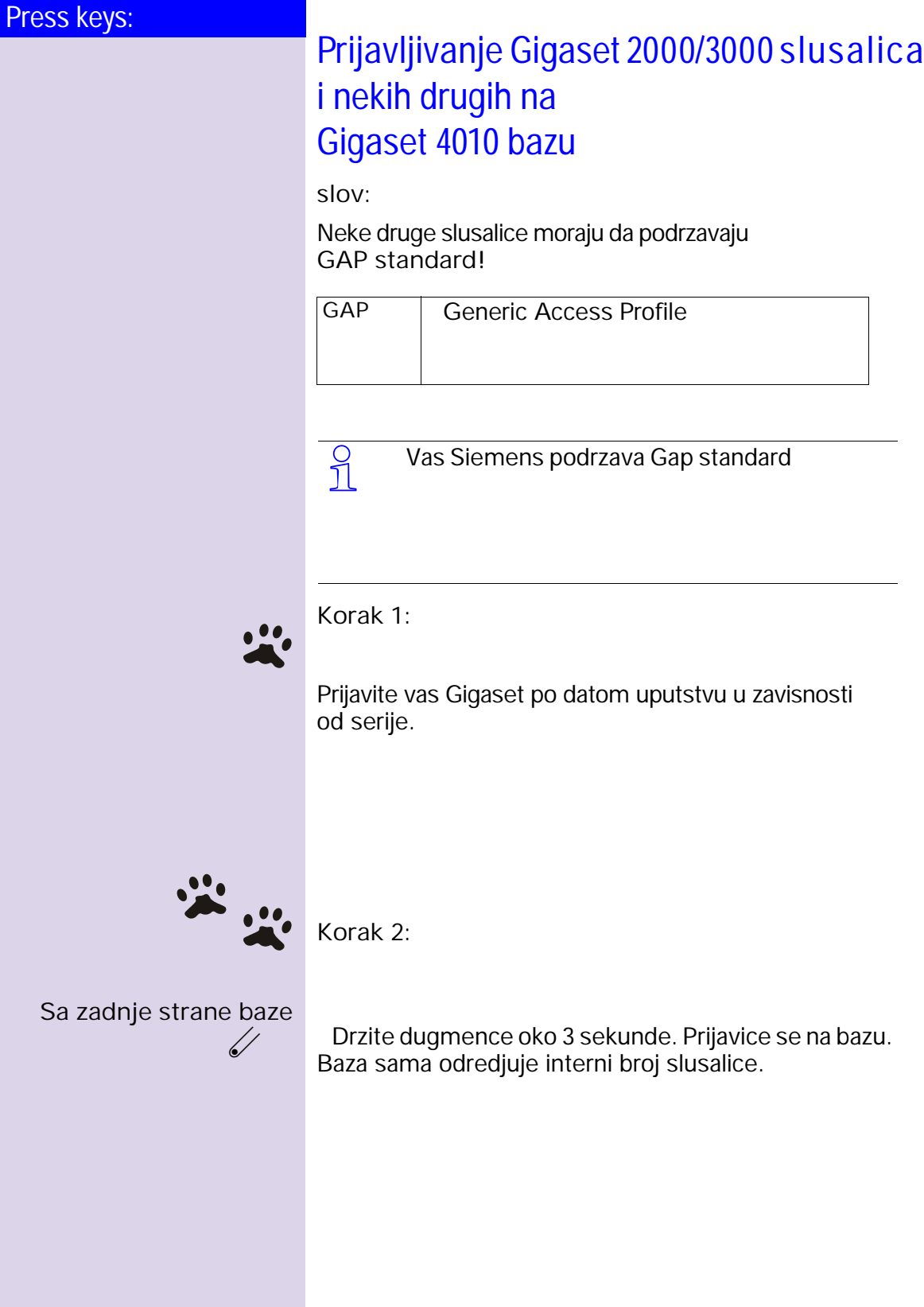

 $\sim 1$ 

 $\overline{\phantom{a}}$ 

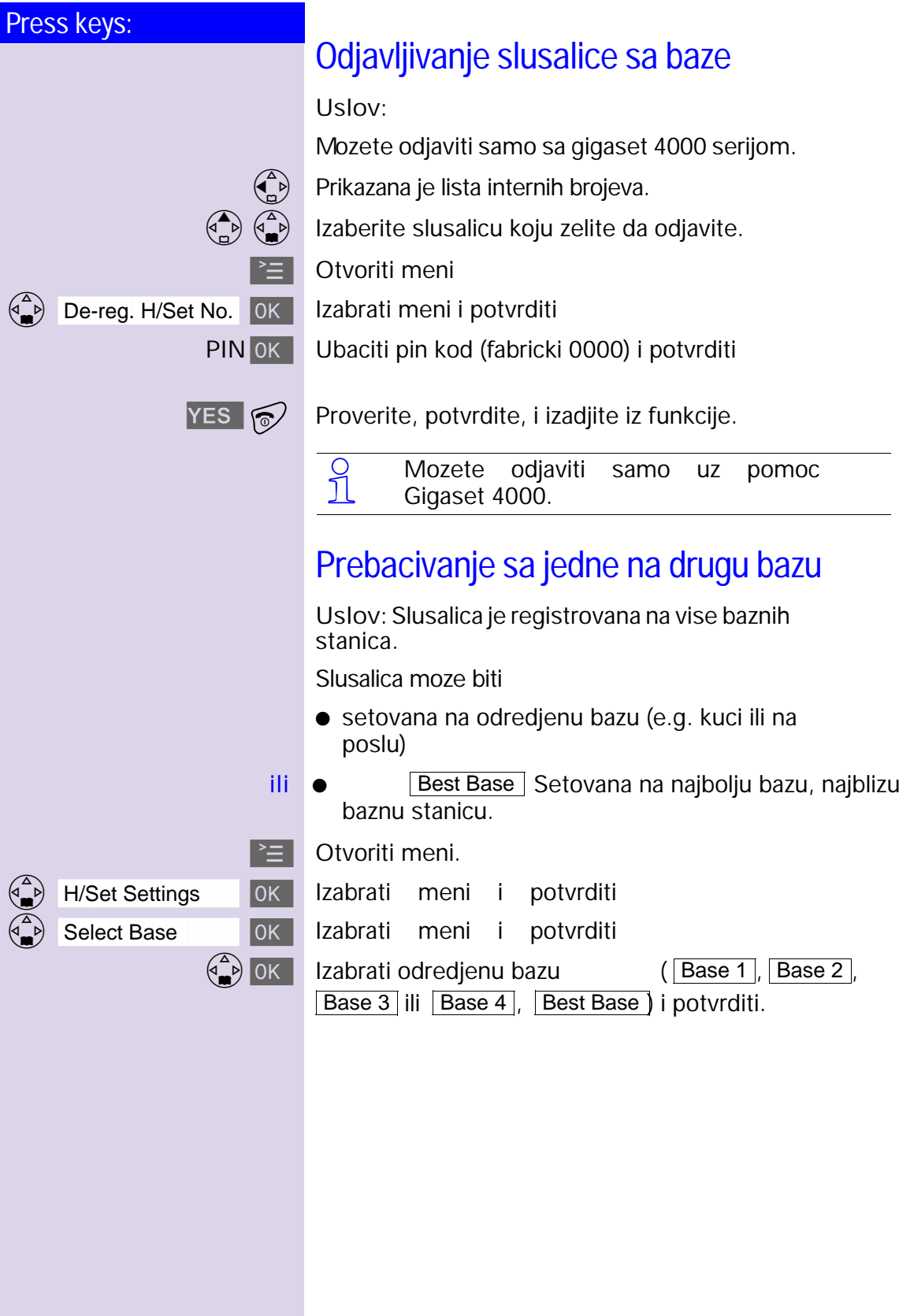

6

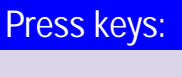

 $\begin{bmatrix} 1 \\ 0 \\ 0 \\ 0 \\ 0 \\ 0 \\ 0 \end{bmatrix}$ 

 $\overline{\phantom{0}}$ 

1

# Rad sa vise slusalica

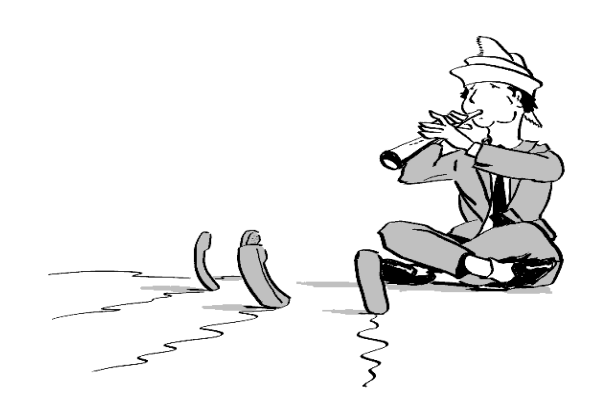

Mozete napraviti od vaseg Gigaseta malu telefonsku centralu sa maksimum 6 lokala (6 dodatnih slusalica) prijavicu ih na vasu bazu.

#### Promena imena slusalica

Imena INT1, INT2... se automatski dodeljuju. Mozete promeniti ime slusalici, na primer "Anne", "posao" etc. (10 karaktera maksimum).

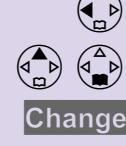

Prikazuje se lista internih brojeva

Izaberite odredjenu slusalicu

Izaberite i potvrdite.

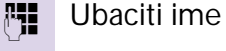

Save Potvrditi.

 $\sim 1$ 

 $\overline{\phantom{a}}$ 

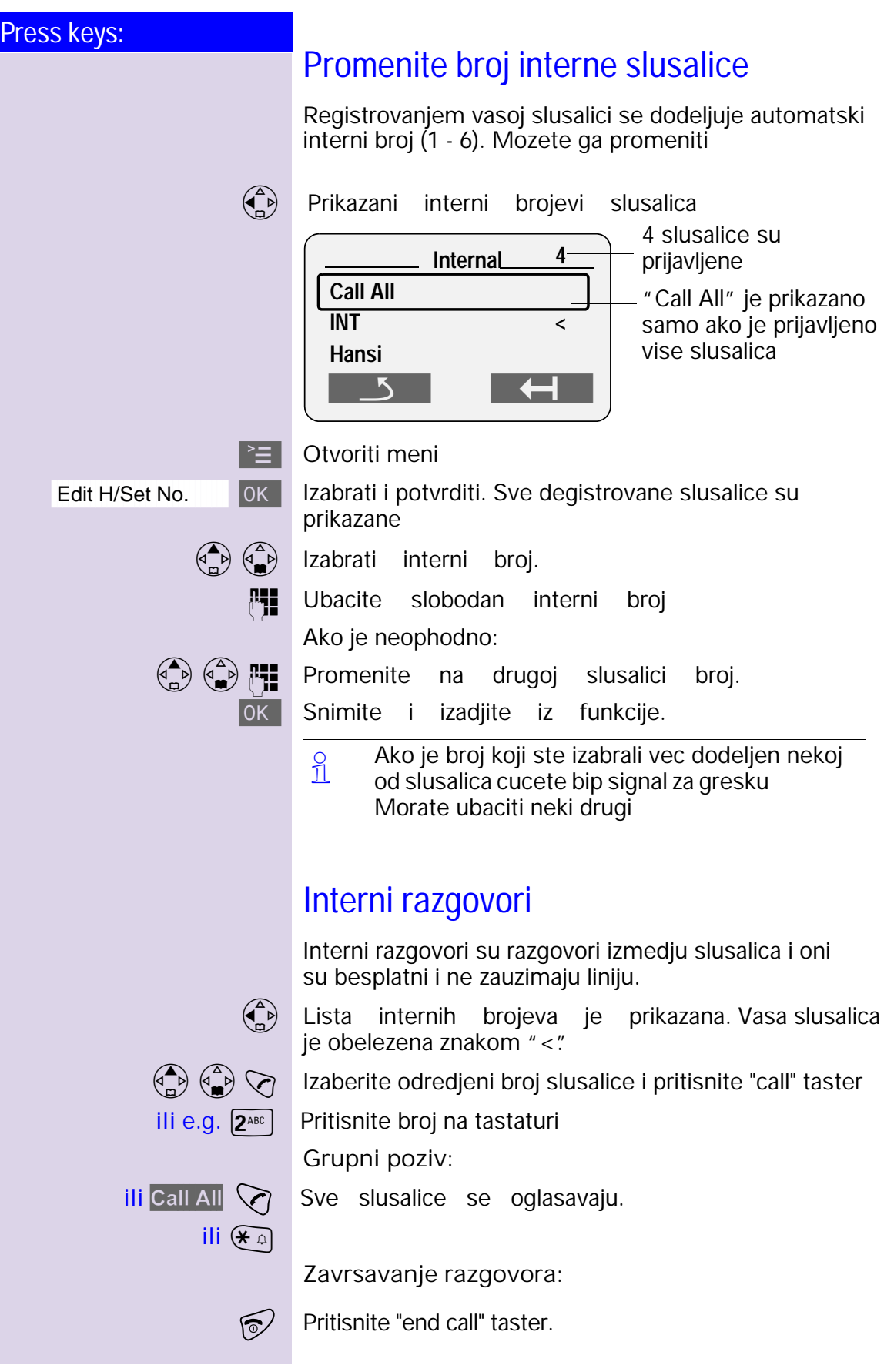

 $\overline{\phantom{a}}$ 

 $\mathbb{R}^2$ 

 $\overline{\phantom{a}}$ 

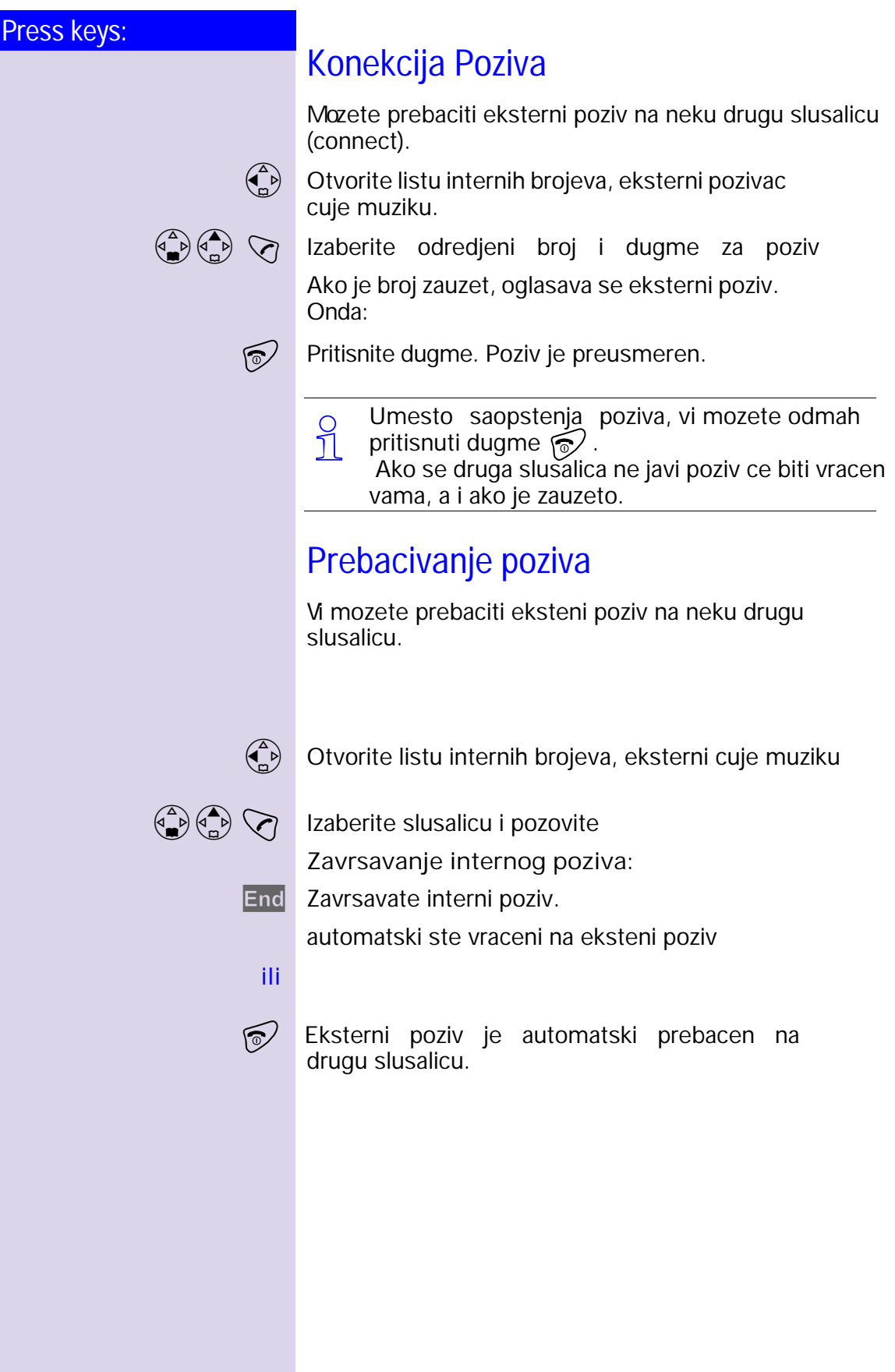

 $\sim 10$ 

 $\mathbf{I}$ 

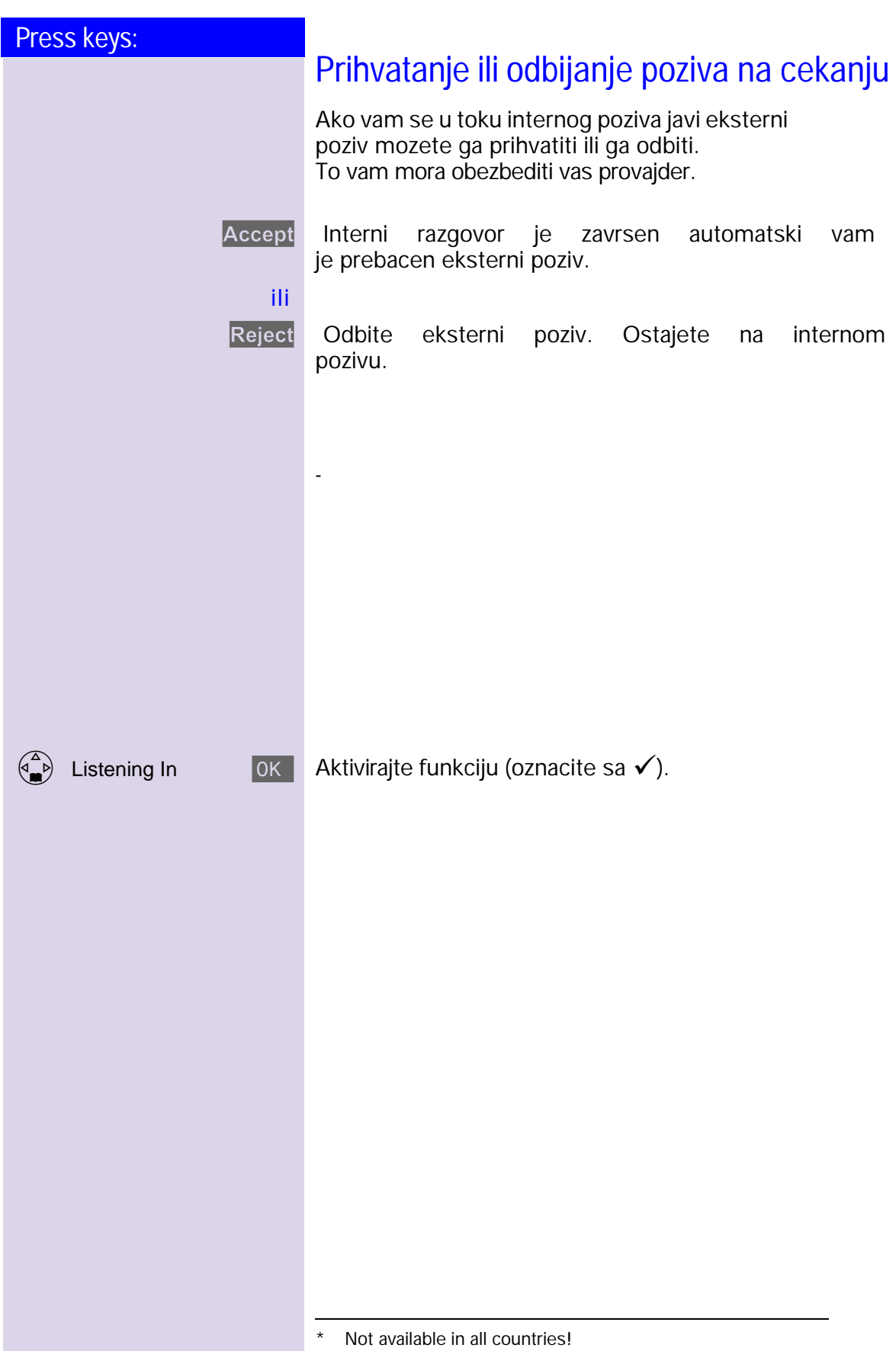

 $\mathcal{A}$ 

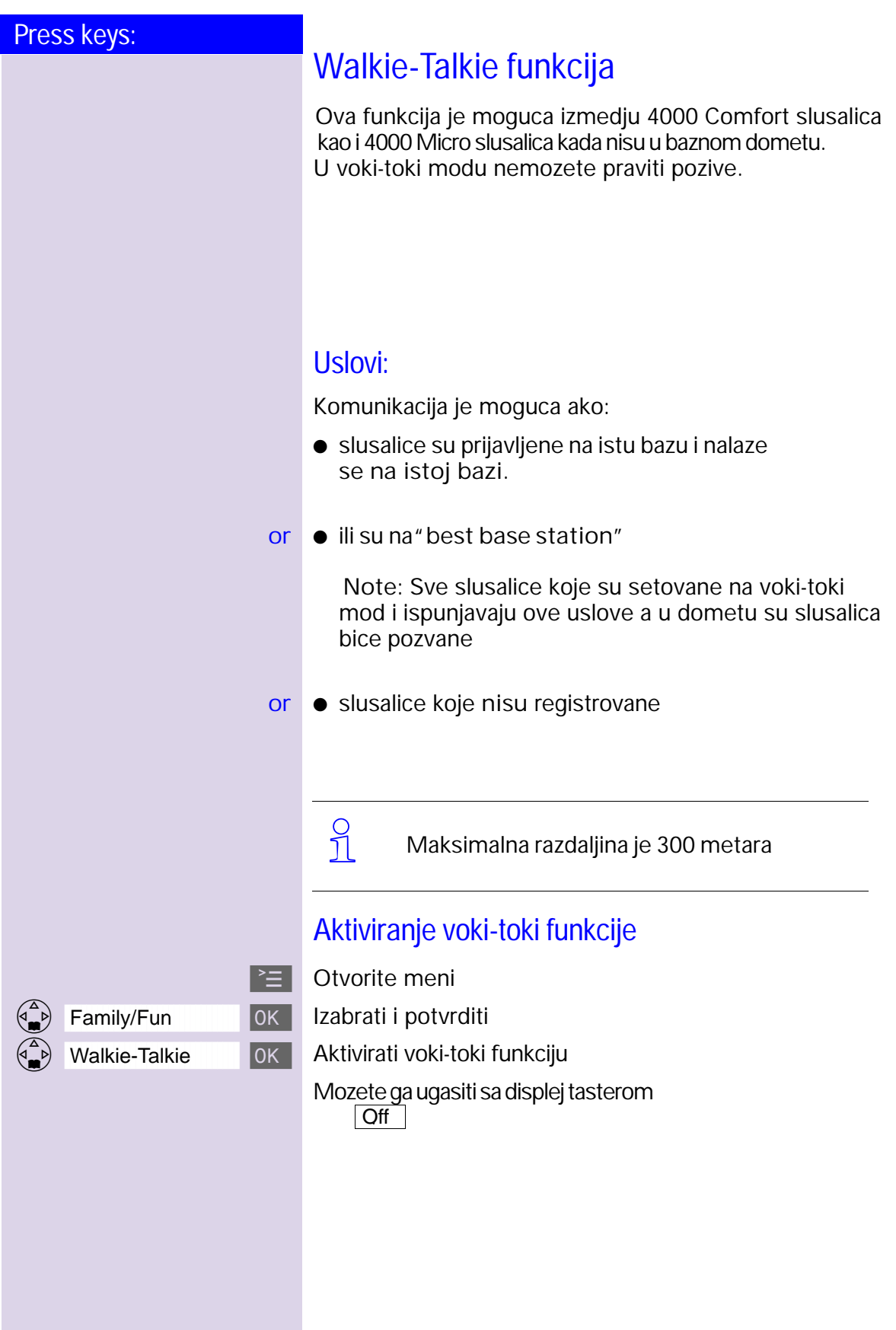

Press keys:

 $\mathbf{I}$ 

 $\sim$  1

 $\overline{\phantom{a}}$ 

 $\overline{\phantom{a}}$ 

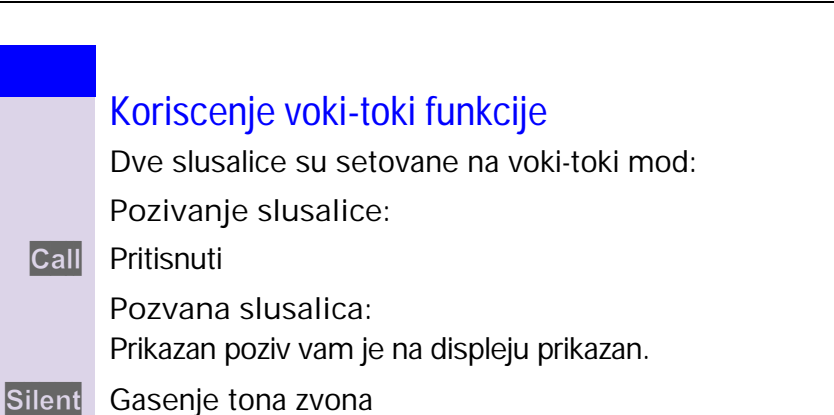

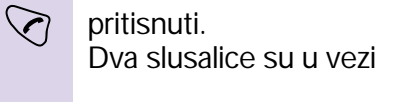

### **Pedzing**

 Pritisnite dugmence na bazi. Sve prijavljene slusalice ce se oglasiti.

**Kraj pejdzinga:**

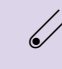

Pritisnite ponovo dugme na bazi ili pritisniti dugme  $\check{\heartsuit}$  na slusalici.

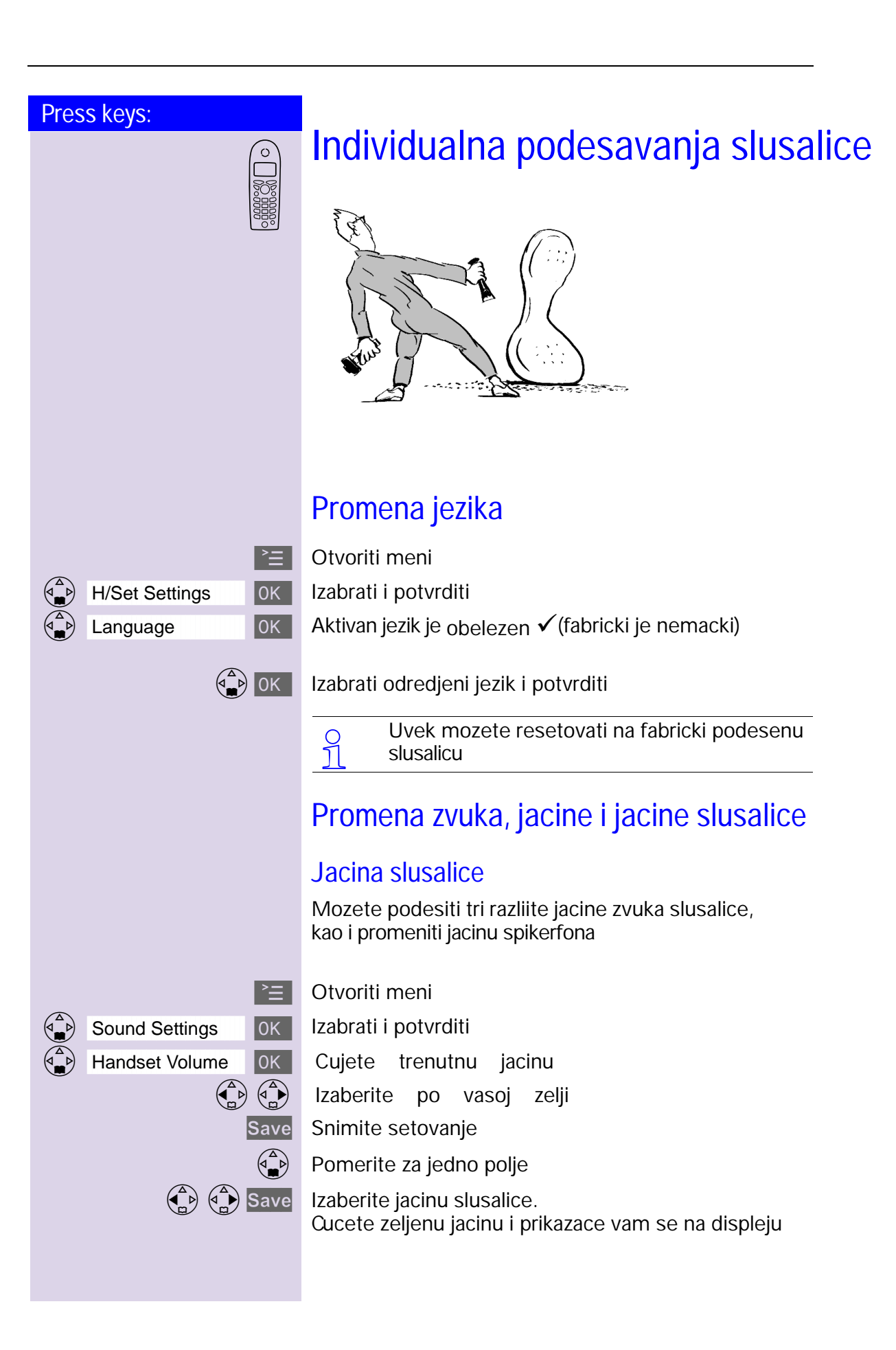

 $\sim$  1

 $\overline{\phantom{a}}$ 

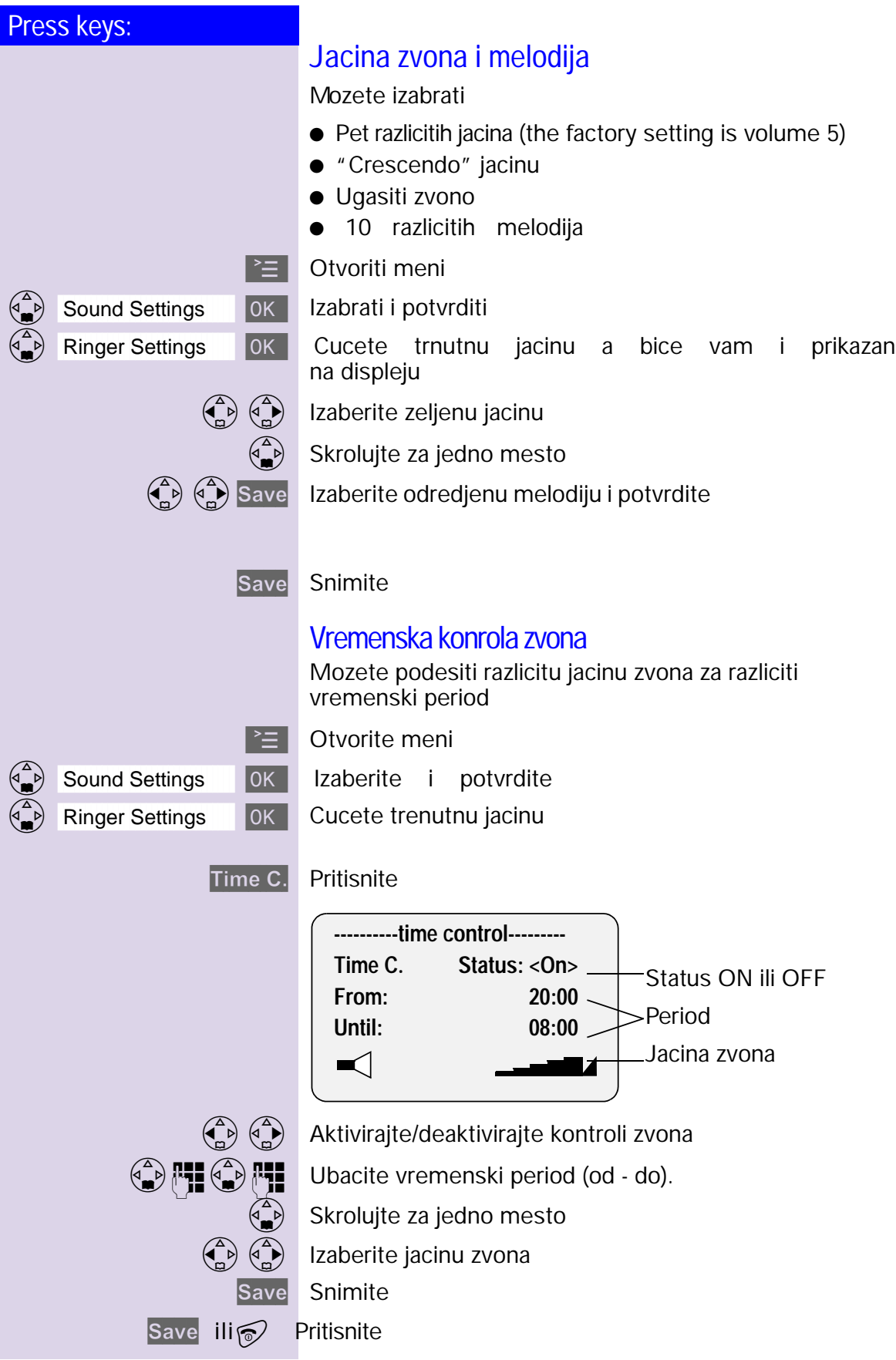

 $\overline{\phantom{a}}$ 

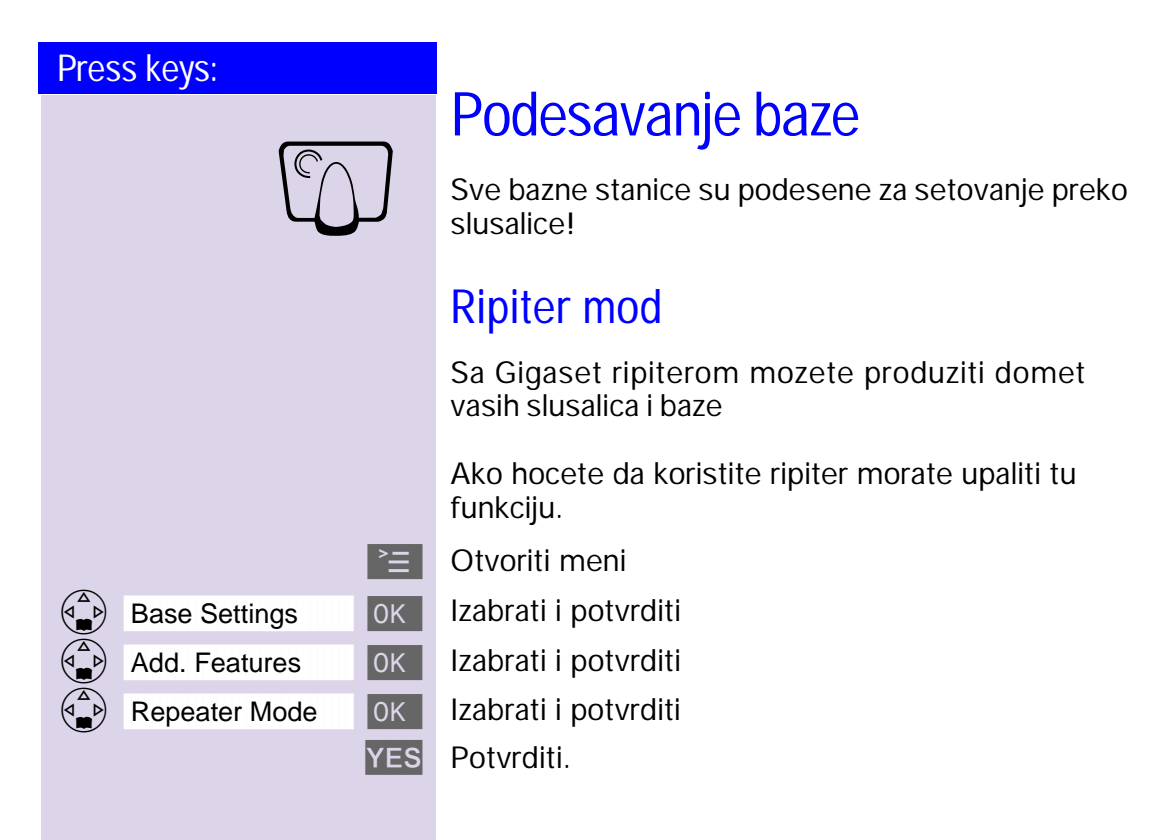

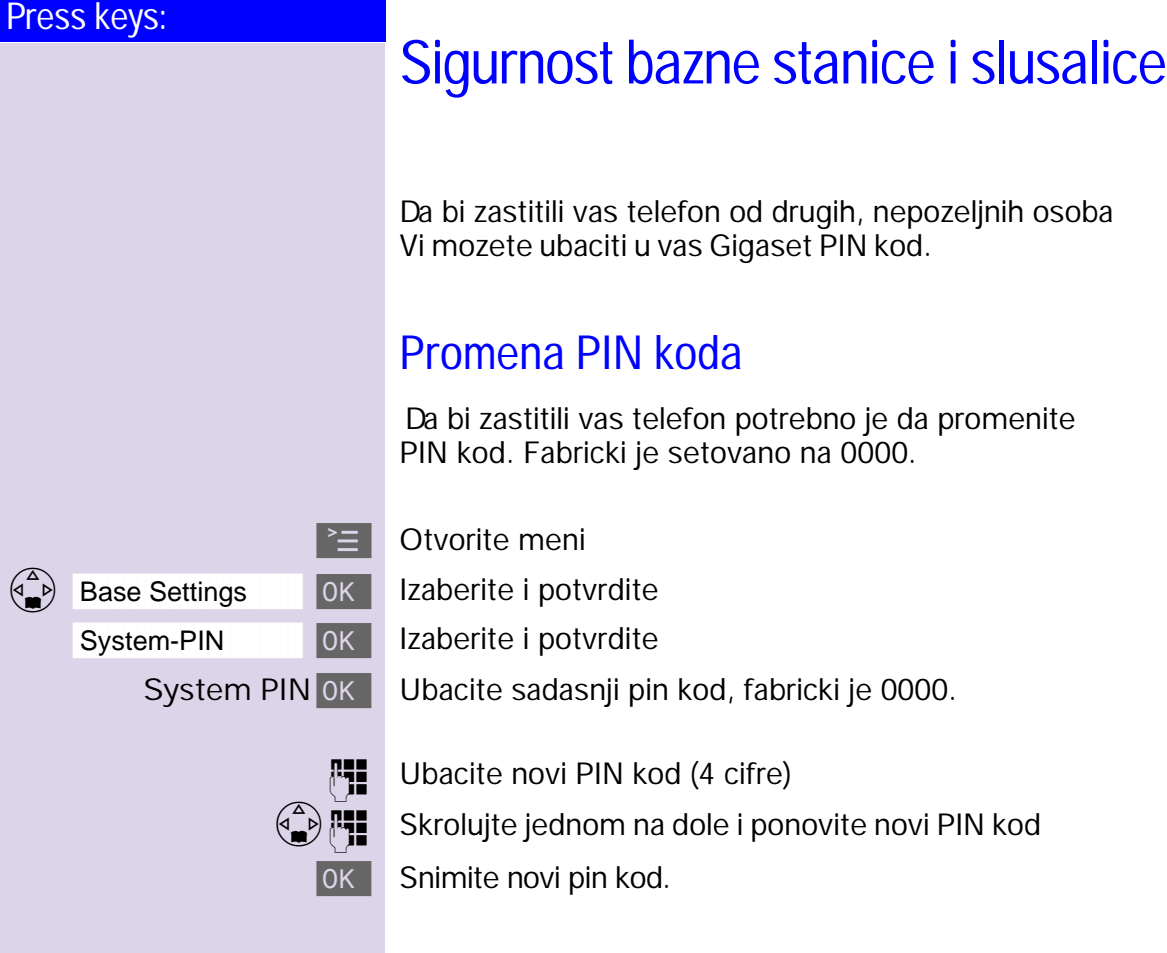

PAZNJA:

Pri unosu PIN koda dobro ga zapamtiti. Zaboravljanjem PIN koda vi fakticki zakljucavate telefon sto ne podleze garanciji

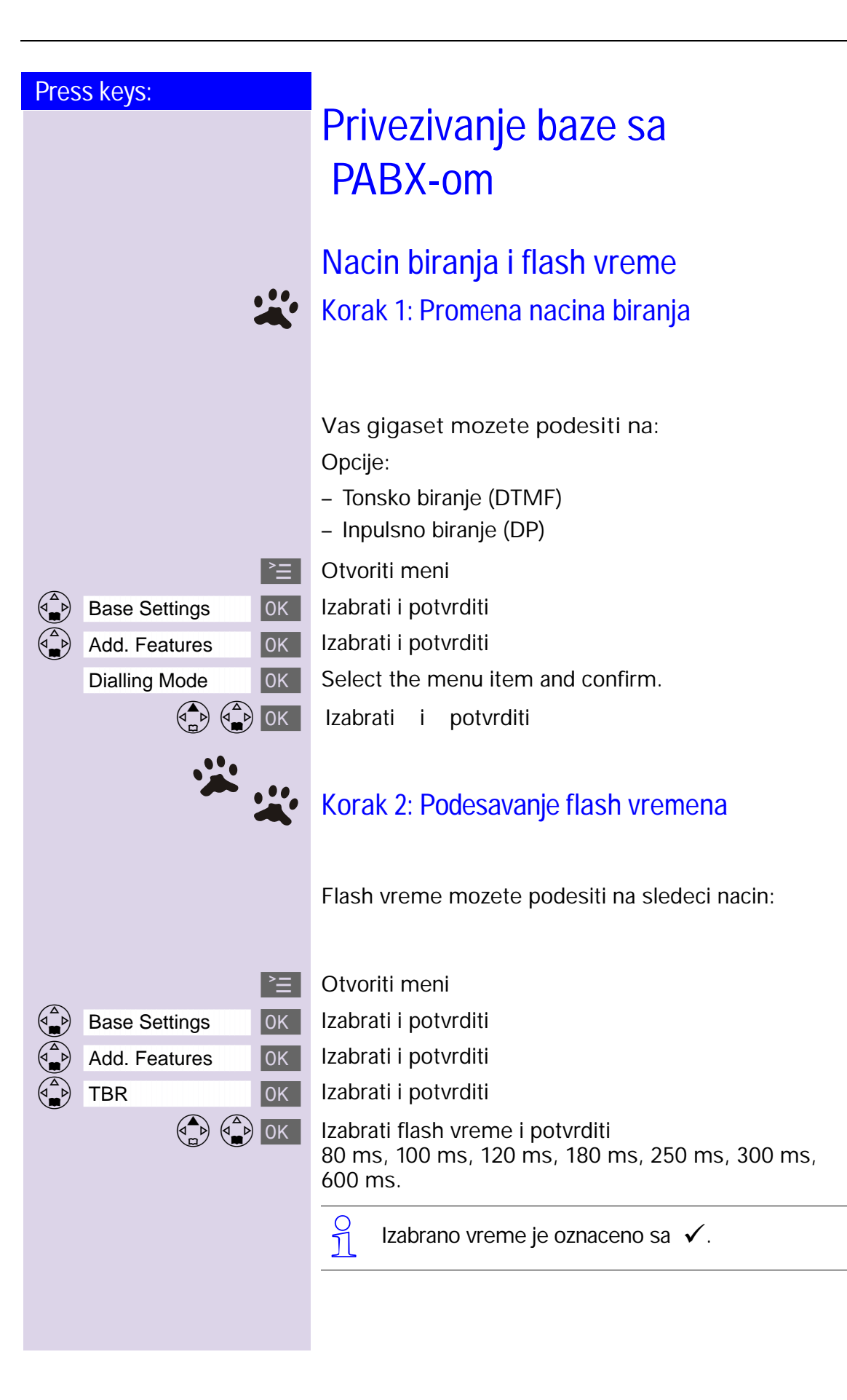

 $\sim 10$ 

 $\mathbf{I}$ 

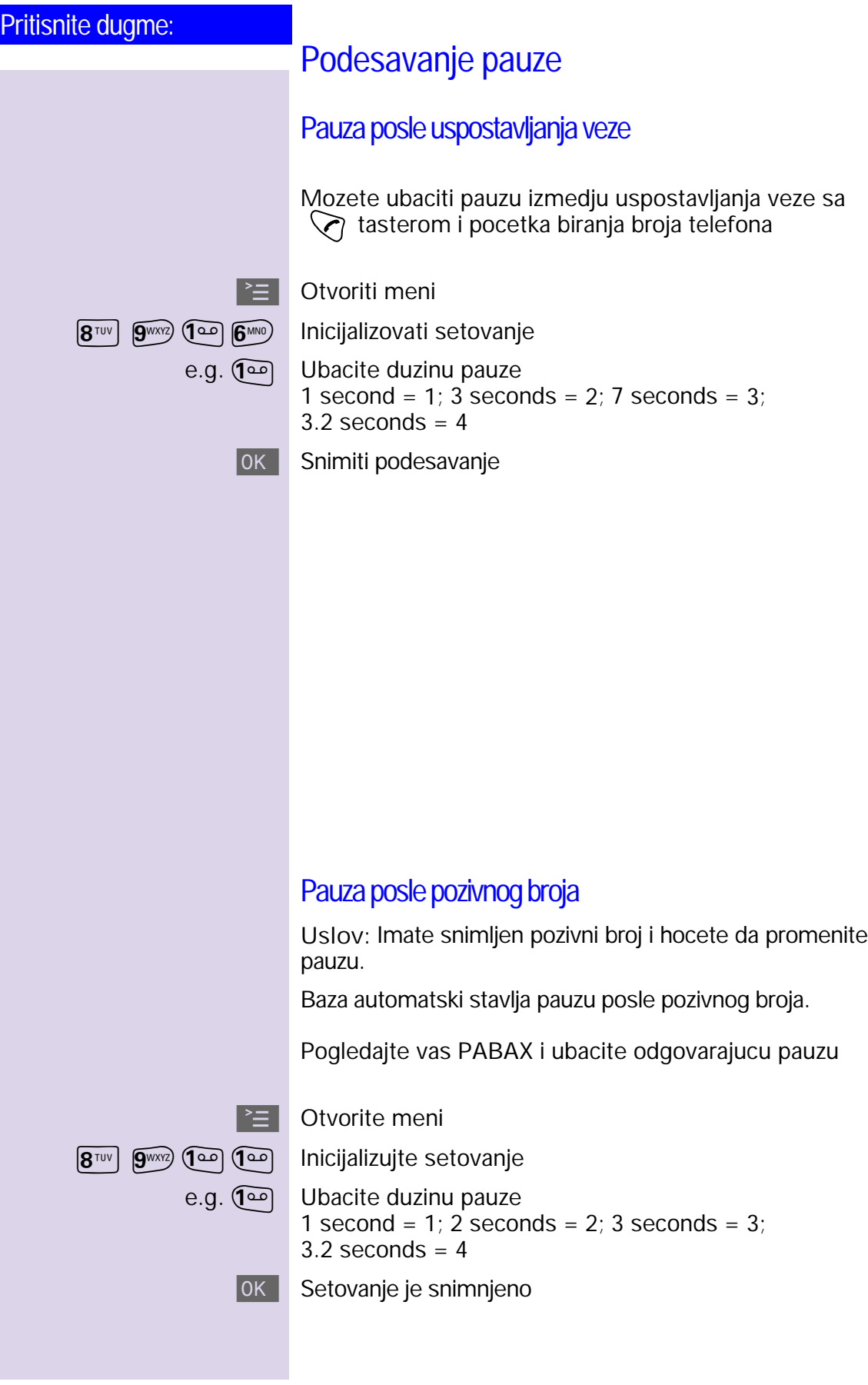